# EC325 Microprocessors Introduction to Assembly

Yasser F. O. Mohammad

# REMIDER 1: GPRs (32 bits)

| 31 | 16 | 15 | 8  | 7  | 0 | 16-bit | 32-bit |
|----|----|----|----|----|---|--------|--------|
|    |    | AH |    | AL |   | AX     | EAX    |
|    |    | BH |    | BL |   | BX     | EBX    |
|    |    | CH |    | CL |   | CX     | ECX    |
|    |    | DH |    | DL |   | DX     | EDX    |
|    |    |    | Bl | Р  |   |        | EBP    |
|    |    |    | S  |    |   |        | ESI    |
|    |    |    | D  | l  |   |        | EDI    |
|    |    |    | SI | P  |   |        | ESP    |

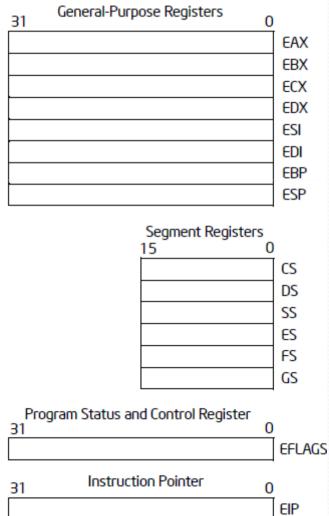

## **REMINDER 2: EFLAGS**

|                                                                                                    | 31 30                                                                                                    | 29                                                               | 28 27                                                                           | 26 2             | 5 24 | 23 2 | 2 2    | 1 20   | 19     | 18 | 17 | 16 | 15 | 14     | 13 12       | 11     | 10     | 9 | 8 | 7 | 6 | 5 | 4 | 3 | 2      | 1 | 0      |
|----------------------------------------------------------------------------------------------------|----------------------------------------------------------------------------------------------------|------------------------------------------------------------------|---------------------------------------------------------------------------------|------------------|------|------|--------|--------|--------|----|----|----|----|--------|-------------|--------|--------|---|---|---|---|---|---|---|--------|---|--------|
|                                                                                                    | 0 0                                                                                                    | 0                                                                | 0 0                                                                             | 0 0              | 0    | 0    | ם<br>נ | V<br>P | V<br>F | A  | V  | R  | 0  | N<br>T | 0<br>P<br>L | O<br>F | D<br>F | F | T | S | Z | 0 | A | 0 | P<br>F | 1 | C<br>F |
| X ID Flag (ID X Virtual Inter X Virtual Inter X Alignment ON X Virtual-808 X Resume FON X IVO Privileg S Overflow FON Trap Flag (S Sign Flag (S Auxiliary Construction FON X Interrupt End X Trap Flag (S Auxiliary Construction FON X Interrupt End X Trap Flag (S Auxiliary Construction FON X Interrupt End X Trap Flag (S Auxiliary Construction Flag S Carry Flag S Carry Flag | errupt<br>rrupt  <br>Checl<br>6 Moo<br>lag (F<br>sk (N<br>e Lev<br>Flag (I<br>nable<br>TF) –<br>SF) –<br>arry F<br>(PF) | : Pe<br>Flag<br>k (A<br>tde (A<br>T)—<br>rel (DF)<br>DF)<br>Flag | endiii<br>g (V<br>AC) -<br>(VM<br>(IOP<br>)———————————————————————————————————— | ng (\vert   F) — | 'IP) |      |        |        |        |    |    |    |    |        |             |        |        |   |   |   |   |   |   |   |        |   |        |
| S Indicates a<br>C Indicates a<br>X Indicates a                                                                                                    | Cont                                                                                                    | rol                                                              | Flag                                                                            |                  |      |      |        |        |        |    |    |    |    |        |             |        |        |   |   |   |   |   |   |   |        |   |        |

# REMINDER 3:Addressing Modes

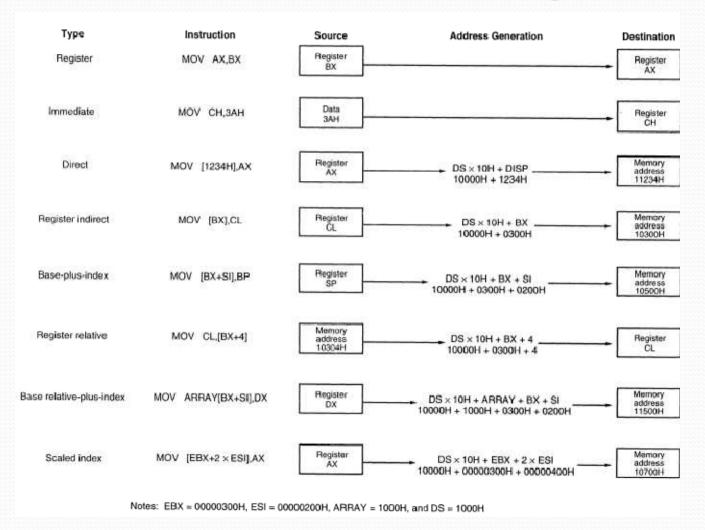

# Advantages of Assembly

- Full Control
- Understanding the microprocessor
- Appreciating Compilers!!
- Code for tiny microcontrollers (8-bits)

# Disadvantages of Assembly

- Complexity
- Mis-optimization!!

# Contents of Assembly File

- Statements
  - Up to 512 chars (MASM 6.1)
  - Can be multiline with '\' added at the end of each (except last)
- Comments
  - Starts with a semicolon ';' and extends to EOL

## Types of Statements

- Instructions
  - Translated to machine code by the assembler
  - Example: add AX,10
- Directives
  - Command to the assembler (not translated)
  - Example: .NOLIST
- Macros
  - Shorthand to a sequence of statements (not directly translated)

## Statement Anatomy

- [name] [mnemonic] [operand(s)] [; comment]
- Zerocount: mov ecx,o ; initialize counter
- Name
  - Ends with colon ':' for instructions but not directives
- Mnemonic
  - Indicates what the statement is about
- Operands
  - Optional and separated with comas
- Comment
  - Optional and starts with a semicolon

#### Identifier rules

Cannot start with a number

• Allowable special characters ('\_', '?', '\$', '@')

Up to 247 characters

Cannot be a reserved name

#### Our rules

- A comment EVERY 1 to 2 lines
- All names start at column 1
- All mnemonics start at column 13
- All operands start at column 21

## Our First Program

```
File Header > : Example assembly language program adds two numbers : Author: R. Detmer ; Date: revised 7/97
                                                                                                   Directives
                         .386
Prototypes -
                     ExitProcess PROTO NEAR32 stdcall, dwExitCode:DWORD
                                                                                                   Inclusion
                         INCLUDE io.h
                                                ; header file for input/output 	
Macros -
                                                ; carriage return character
                                                : line feed
                                                                                                   Stack Alloc.
                         .STACK 4096
                                                ; reserve 4096-byte stack <
                         .DATA
                                                : reserve storage for data
Data Alloc.
                         number1 DWORD
                         number2 DWORD
                         prompt1 BYTE
                                        "Enter first number: ", 0
                        prompt2 BYTE
                                        "Enter second number: ", 0
                         string BYTE
                                        40 DUP (?)
                                        er, Lf, "The sum is "
                                        11 DUP (?)
                                        er, Lf. 0
                         . CODE
                                                        : start of main program code
                                                                                                    CODE
                          start:
                                output prompt1
                                                        ; prompt for first number
                                input
                                        string, 40
                                                        ; read ASCII characters
                                atod
                                        atring
                                                        , convert to integer
                                        numberl, eax
                                                        ; store in memory
                                output prompt2
                                                        ; repeat for second number
                                input
                                        string, 40
                                atod
                                        string
                                        number2, eax
                                        eax, numberl
                                                        , first number to EAX
                                add
                                        eax, number2
                                                        ; add second number
                                dtoa
                                                        , convert to AECII characters
                                        sum, eax
                                                        , output label and sum
                                output label1
                                INVOKE ExitProcess, 0 , exit with return code 0
                         PUBLIC start
                                                        ; make entry point public
                                                        ; end of source code
```

#### Instruction Set Selection

- Default
  - 8086/8088
- .386
  - Until 80386 without privileged instructions
- .386P
  - 80386 with privileged instructions
- .486
  - Until 80486
- .586
  - Until Pentium

### Model

- .MODEL memorymodel [[, langtype]] [[, stackoption]]
- Memorymodel:
  - TINY
  - SMALL
  - COMPACT
  - MEDIUM
  - LARGE
  - HUGE
  - FLAT
- Langtype:
  - C, BASIC, FORTRAN, PASCAL, SYSCALL, or STDCALL
- Stackoption:
  - NEARSTACK or FARSTACK (not allowed with FLAT)

## How To Assemble, Run, and Debug

• In the section!!!

## .LST file

Assemble using /Fl switch

```
; Example assembly language program -- adds two numbers
                               ; Author: R. Detmer
                               ; Date:
                                          revised 7/97
                               .386
                               .MODEL FLAT
                               ExitProcess PROTO NEAR32 stdcall, dwExitCode:DWORD
                               INCLUDE to .h
                                                       ; header file for input/output
                             C ; IO.H -- header file for I/O macros
                             C ; 32-bit version for flat memory model
                             C ; R. Detmer July 1997
                             C .NOLIST
                                           ; turn off listing
                                            ; begin listing
                             C .LIST
                             C
= 0000000D
                                                       ; carriage return character
                                       EQU
                                               0dh
                               cr
= 00000000A
                               Lf
                                       EQU
                                               0ah
                                                       ; line feed
                                                       ; reserve 4096-byte stack
                               .STACK 4096
00000000
                               .DATA
                                                       ; reserve storage for data
00000000 00000000
                               number1 DWORD
00000004 000000000
                               number 2 DWORD
000000008 45 6E 74 65 72
                               prompt1 BYTE
                                               "Enter first number: ", 0
         20 66 69 72 73
         74 20 6E 75 6D
         62 65 72 3A 20
          20 00
```

08/04/97 21:21:16

Page 1 - 1

Microsoft (R) Macro Assembler Version 6.11

example.asm

#### .LST

```
000001E 45 6E 74 65 72
                               prompt2 BYTE
                                               "Enter second number: ", 0
          20 73 65 63 6F
          6E 64 20 6E 75
          6D 62 65 72 3A
          20 20 00
00 000035
          00000028 [
                                string BYTE
                                                40 DUP (?)
           0.0
00 000005D 0D 0A 54 68 65
                                label1 BYTE
                                                cr, Lf, "The sum is "
          20 73 75 6D 20
          69 73 20
0000006A 0000000B [
                                                11 DUP (?)
                                sum
                                        BYTE
           00
                                                er, Lf, 0
00 0000075 OD OA 00
                                        BYTE
00 0000 00
                                . CODE
                                                                 ; start of main program code
00 0000000
                                start:
                                        output
                                                prompt1
                                                                 ; prompt for first number
                                                string, 40
                                                                 ; read ASCII characters
                                        input
                                        atod
                                                string
                                                                 ; convert to integer
0000002E A3 000000000 R
                                                number1, eax
                                                                 ; store in memory
                                        mov
                                        output
                                                prompt2
                                                                 ; repeat for second number
                                        input
                                                string, 40
                                                string
                                        atod
00000061 A3 000000004 R
                                                number2, eax
                                        mov
00000066 A1 00000000 R
                                                eax, number1
                                                                 ; first number to EAX
                                        mov
00 00 00 06B 03 05 00 00 00 04 R
                                        add
                                                eax, number2
                                                                 ; add second number
                                        dtoa
                                                sum, eax
                                                                 ; convert to ASCII character:
                                        output
                                                label1
                                                                 ; output label and sum
                                        INVOKE ExitProcess, 0 ; exit with return code 0
                                PUBLIC _start
                                                                 ; make entry point public
                                END
                                                                 ; end of source code
```

#### .LST

Microsoft (R) Macro Assembler Version 6.11 08/04/97 21:21:16 example.asm Symbols 2 - 1 Macros: Name Type atod . . . . . . . . . . . . . . . . Proc atoi . . . . . . . . . . . . . . Proc dtoa . . . . . . . . . . . . . . Proc Proc itoa . . . . . . . . . . . . . . . Proc output . . . . . . . . . . . . . . . Proc Segments and Groups: Name Size Align Combine Class Length GROUP STACK . . . . . . . . . . . . . . . . 32 Bit 00001000 Dword Stack 'STACK' 32 Bit 00000078 Dword Public 'DATA' 32 Bit 00000097 Dword Public 'CODE' Procedures, parameters and locals: Name Type Value Attr 00000000 FLAT Length= 00000000 External STDCAL ExitProcess . . . . . . . . . . P Near

# .LST

| Symbols:   |      |     |     |         |                 |     |     |     |              |        |          |       |          |
|------------|------|-----|-----|---------|-----------------|-----|-----|-----|--------------|--------|----------|-------|----------|
|            |      |     | N   | a       | m.              | 9   |     |     |              | Type   | Value    | Attr  |          |
| @CodeSize  | 2.0  | *   | #3  | 607     | 2. <del>2</del> | ·   |     | #3  | 3 <b>7</b>   | Number | 00000000 | h     |          |
| @DataSize  | 208  |     | *21 | 1001    | 228             | 360 | 20  | *23 | 05.4         | Number | 00000000 | h     |          |
| @Interface |      |     |     |         |                 |     |     |     |              | Number | 00000000 | h     |          |
| @Model     |      |     |     |         |                 |     |     |     |              | Number | 00000007 | h     |          |
| @code      |      |     |     |         |                 |     |     |     |              | Text   | TEXT     |       |          |
| @data      |      |     |     |         |                 |     |     |     |              | Text   | FLAT     |       |          |
| @fardata?  |      |     | 80  |         |                 |     |     | 70  | 0.4          | Text   | FLAT     |       |          |
| @fardata . |      | **  | *   |         | ×               |     | *   | *** | 204          | Text   | FLAT     |       |          |
| @stack     | 73   | *   | 80  | 6000    | 33              | *   | *** | *2  | ele          | Text   | FLAT     |       |          |
| Lf         |      |     |     |         |                 |     |     |     | 1.4          | Number | 0000000A | h     |          |
| start      |      |     | 33  |         |                 | 8   |     |     | 20           | L Near | 00000000 | TEXT  | Public   |
| atodproc . |      |     |     |         |                 |     |     |     |              | L Near | 00000000 | FLAT  | External |
| atoiproc . | ::   |     | 200 | -       | 33              | Q.  | -   | 200 | -04          | L Near | 00000000 | FLAT  | External |
| cr         | -    | 4   |     | 700     |                 | 4   | 45  |     | 0.5          | Number | 0000000D | h     |          |
| dtoaproc . | 136  |     | **  |         | 79              |     |     | *2  | 6.           | L Near | 00000000 | FLAT  | External |
| inproc     | 128  | **  | #0. | *:::    | 13              | (*) | 36  | #3  | 00.0         | L Near | 00000000 | FLAT  | External |
| itoaproc . |      |     | 200 | 1000    |                 | (4) |     |     |              | L Near | 00000000 | FLAT  | External |
| labell     | 9    | 0   | 10  |         | 8               |     |     |     |              | Byte   | 0000005D | DATA  |          |
| number1 .  |      |     |     |         |                 |     |     |     |              | Dword  | 00000000 | DATA  |          |
| number2 .  |      |     |     |         |                 |     |     |     |              | Dword  | 00000004 |       |          |
| outproc .  |      |     |     |         |                 |     |     |     |              | L Near | 00000000 |       | External |
| prompt1 .  |      | -21 | 20  | 2000    |                 | 120 |     | 20  | 224          | Byte   | 00000008 | DATA  |          |
| prompt2 .  | 0 to |     | *** |         | 010<br>014      |     | 900 | *** | 30.0<br>30.0 | Byte   | 0000001E | 1,500 |          |
| string     | 88   |     | 80  | \$1000A | 88              |     | **  | 80  | 444<br>17.   | Byte   | 00000035 |       |          |
| sum        |      | Û   | ŝ   | 530     |                 | ٥   |     | Š   | (現)          | Byte   | 0000006A | 10000 |          |
|            |      |     |     |         |                 |     |     |     |              |        |          | TT.   |          |
|            | 0    | Wa  | arr | ing     | 8               |     |     |     |              |        |          |       |          |
|            | 0    |     |     | rs      |                 |     |     |     |              |        |          |       |          |

## **Constants**

| Suffix | Base | Number System |
|--------|------|---------------|
| H      | 16   | hexadecimal   |
| В      | 2    | binary        |
| o or Q | 8    | octal         |
| none   | 10   | decimal       |

'A' means the ASCII code of *A* 

#### **Data Reservation**

- name STORAGE\_SIZE [,value | n DUP(init) ...]
- Name
  - Identifier
- STORAGE\_SIZE
  - BYTE, WORD, DWORD, QWORD, TBYTE, REAL4, REAL8, REAL10

[value | n DUP(init)]

- DUP = duplicate *n* times and initialize to *init*
- "abc" is a shorthand to 'a,"b,"c'

# Macros in IO.H

| Name   | Parameter(s)           | Action                                                                                                    | Flags affected                                                                               |
|--------|------------------------|----------------------------------------------------------------------------------------------------|----------------------------------------------------------------------------------------------|
| dtoa   | destination,<br>source | Converts the doubleword at source (register or memory) to an eleven-byte-long ASCII string at destination.                                                                                                    | None                                                                                         |
| atod   | source                 | Scans the string starting at source for $+$ or $\pi$ followed by digits, interpreting these characters as an integer. The corresponding 2's complement number is put in EAX. The offset of the terminating nondigit character is put in ESI. For input error, 0 is put in EAX. Input error occurs if the number has no digits or is out of the range $\pi$ 2,147,483,647 to 2,147,483,647. | OF = 1 for input error; OF = 0 otherwise. Other flag values correspond to the result in EAX. |
| itoa   | destination,<br>source | Converts the word at source (register or memory) to a six-byte-long ASCII string at destination.                                                                                                    | None                                                                                         |
| atoi   | source                 | Similar to atod, except that the resulting number is placed in AX. The range accepted is $\pi$ 32,768 to 32,767.                                                                                                    | similar to atod                                                                              |
| output | source                 | Displays the string starting at source. The string must be null-terminated.                                                                                                    | None                                                                                         |
| input  | destination,<br>length | Inputs a string up to length characters long and stores it at destination.                                                                                                    | None                                                                                         |

### MOV

- mov destination, source
- Immediate:
  - mov EAX, 5
- Direct:
  - 1. mov EAX, [5]
  - 2. mov EAX,numi; numi DWORD?

## **MOV Times**

| Destination        |                    |     | Clock Cy | cles    | Number   |        |
|--------------------|--------------------|-----|----------|---------|----------|--------|
| Operand            | Source Operand     | 386 | 486      | Pentium | of Bytes | Opcode |
| register 8         | register 8         | 2   | 1        | 1       | 2        | 8A     |
| register 16        | register 16        | 2   | 1        | 1       | 2        | 8B     |
| register 32        | register 32        | 2   | 1        | 1       | 2        | 8B     |
| register 8         | memory byte        | 4   | 1        | 1       | 2-7      | A8     |
| register 16        | memory word        | 4   | 1        | 1       | 2-7      | 8B     |
| register 32        | memory doubleword  | 4   | 1        | 1       | 2–7      | 8B     |
| AL                 | direct memory byte | 4   | 1        | 1       | 5        | A0     |
| AX                 | direct word        | 4   | 1        | 1       | 5        | A1     |
| EAX                | direct doubleword  | 4   | 1        | 1       | 5        | A1     |
| memory byte        | register 8         | 2   | 1        | 1       | 2–7      | 88     |
| memory word        | register 16        | 2   | 1        | 1       | 2–7      | 89     |
| memory doubleword  | register 32        | 2   | 1        | 1       | 2–7      | 89     |
| direct memory byte | AL                 | 2   | 1        | 1       | 5        | A2     |
| direct word        | AX                 | 2   | 1        | 1       | 5        | A3     |
| direct doubleword  | EAX                | 2   | 1        | 1       | 5        | A3     |
| segment register   | register 16        | 2   | 3        | 1       | 2        | 8E     |
| register 16        | segment register   | 2   | 3        | 1       | 2        | 8C     |
| segment register   | memory word        | 2   | 3+       | 2+      | 2–7      | 8E     |
| memory word        | segment register   | 2   | 3        | 1       | 2–7      | 8C     |

#### MOVs not allowed

- Source and destination in memory
- To and from FLAG register
- To and from IP
- Source and destination are segment registers
- Immediate to segment register
- Operands are not same size

## **XCHG**

- xchg source1,source2
- Exchange the two values
- Equals 3 moves

| Operand1       | Operand2       | 386 | Clock Cyd<br>486 | cles<br>Pentium | Number<br>of Bytes | Opcode |
|----------------|----------------|-----|------------------|-----------------|--------------------|--------|
| register 8     | register 8     | 3   | 3                | 3               | 2                  | 86     |
| register 8     | memory byte    | 5   | 5                | 3               | 2–7                | 86     |
| EAX/AX         | register 32/16 | 3   | 3                | 2               | 1                  |        |
|                | ECX/CX         |     |                  |                 |                    | 91     |
|                | EDX/DX         |     |                  |                 |                    | 92     |
|                | EBX/BX         |     |                  |                 |                    | 93     |
|                | ESP/SP         |     |                  |                 |                    | 94     |
|                | EBP/BP         |     |                  |                 |                    | 95     |
|                | ESI/SI         |     |                  |                 |                    | 96     |
|                | EDI/DI         |     |                  |                 |                    | 97     |
| register 32/16 | register 32/16 | 3   | 3                | 3               | 2                  | 87     |
| register 32/16 | memory 32/16   | 5   | 5                | 3               | 2–7                | 87     |